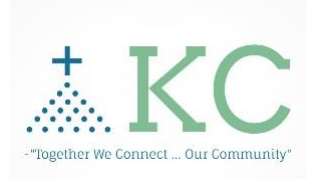

## Technology – KC

## EPCS Quick Start

## Guidelines

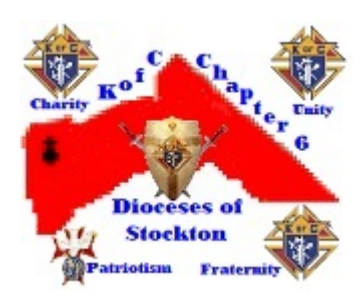

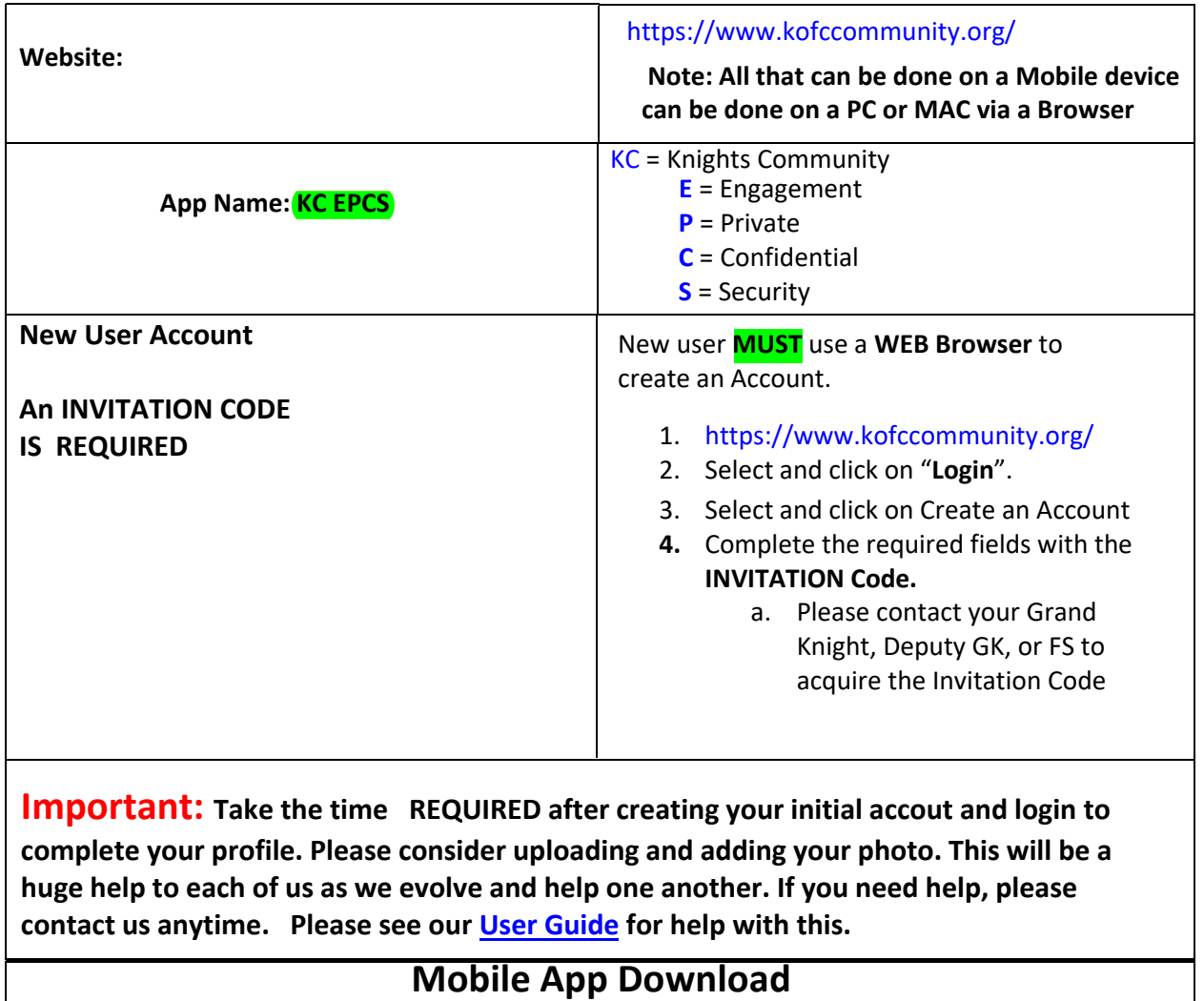

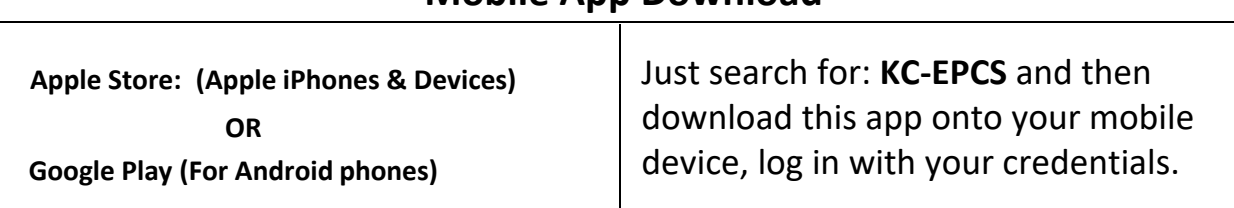